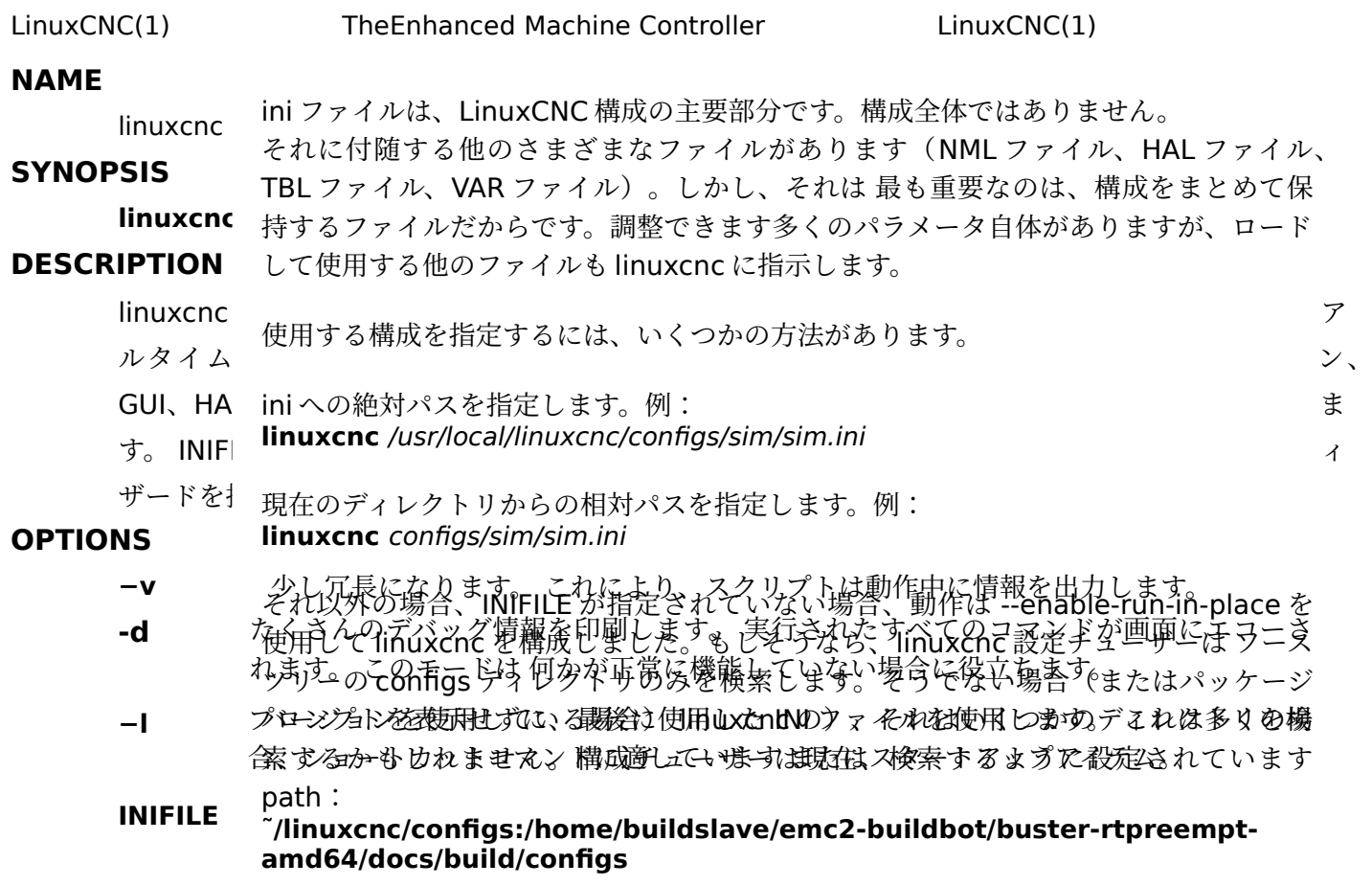

# **EXAMPLES**

**Linuxcnc**

**linuxcnc** configs/sim/sim.ini

**linuxcnc** /etc/linuxcnc/sample-configs/stepper/stepper\_mm.ini

## **SEE ALSO**

# **halcmd(1)**

LinuxCNC および HAL の詳細については、LinuxCNC および HAL のユーザーマニュアルを参照してく ださい。 / usr / share / doc / linuxcnc /にあります。

# **HISTORY**

#### **BUGS**

現時点では不明です。

## **AUTHOR**

この man ページは、LinuxCNC Enhanced MachineController プロジェクトの一部として AlexJoni によって作成されました。

## **REPORTING BUGS**

バグを alex\_joniAT ユーザーに報告する DOTsourceforge DOT net

#### **COPYRIGHT**

Copyright © 2006 Alex Joni.

This is free software; see the source for copying conditions. There is NO warranty; not even for MERCHANTABILITYor FITNESS FOR A PARTICULAR PURPOSE.

これは自由ソフトウェアです。 コピー条件については、ソースを参照してください。保証はありませ ん。商品性についてもまたは特定の目的への適合性。